**Señala el símbolo correspondiente a la tecla indicada Alumno**

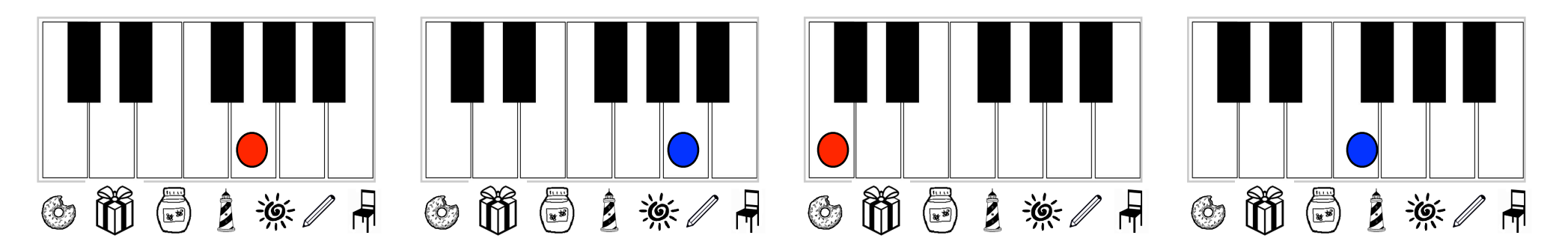

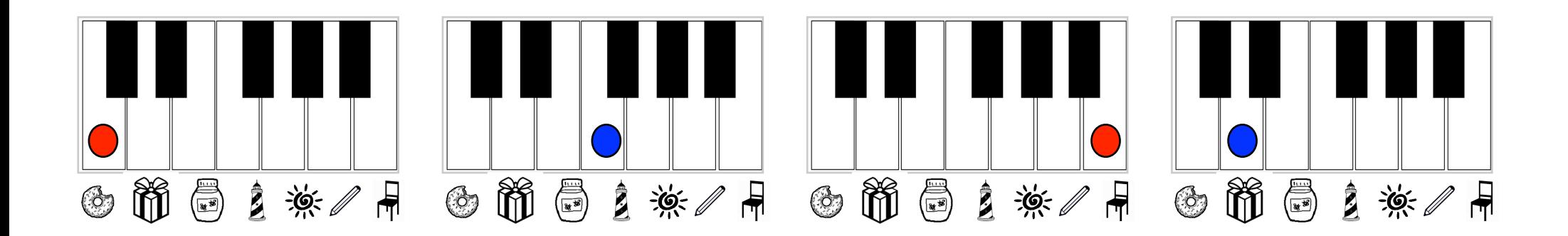

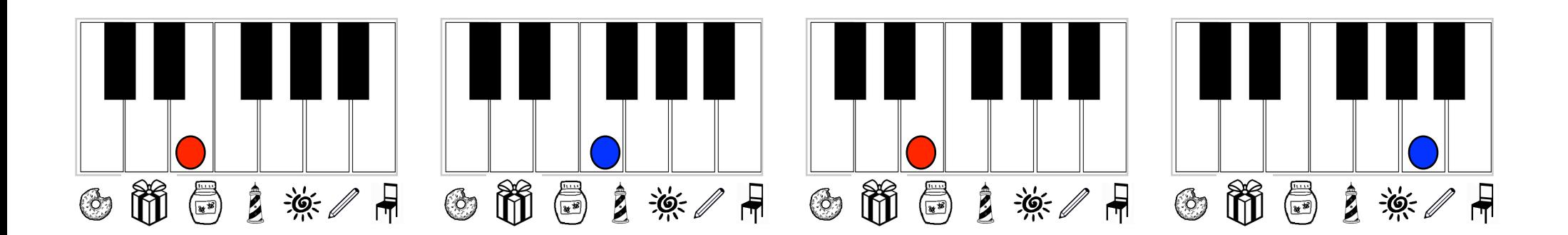

Acción Piano Aula de Música 1